ФИО: Максимов Алексей Борисович<br>Полушает : лирактор возраточность по образования **МИНИСТЕРСТВО НАУКИ И ВЫСШЕГО ОБРАЗОВАНИЯ РОССИЙСКОЙ ФЕДЕРАЦИИ**  <sup>уникальный прог**федераль**ное государственное автономное образовательное учреждение</sup> высшего образования Документ подписан простой электронной подписью Информация о владельце: Должность: директор департамента по образовательной политике Дата подписания: 29.09.2023 12:55:13 8db180d1a3f02ac9e60521a5672742735c18b1d6

«МОСКОВСКИЙ ПОЛИТЕХНИЧЕСКИЙ УНИВЕРСИТЕТ»

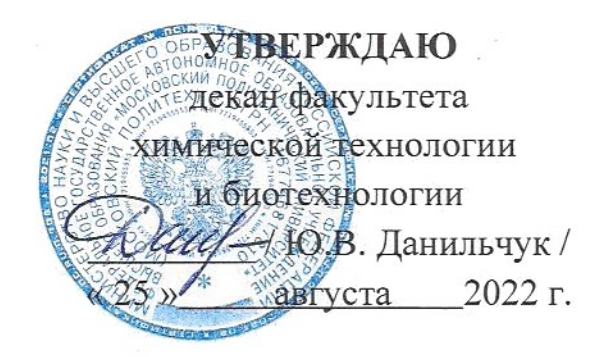

# **РАБОЧАЯ ПРОГРАММА ДИСЦИПЛИНЫ**

# **«Новые информационные технологии в научной и профессиональной деятельности»**

Направление подготовки **15.04.02 – «Технологические машины и оборудование»**

**ОП «Инжиниринг технологических производств»** 

Квалификация (степень) выпускника **Магистр**

> Форма обучения **Очная**

#### Разработчик(и):

доцент каф. «Аппаратурное оформление и автоматизация технологических производств имени профессора М. Б. Генералова»,  $45$  /Д.В.Зубов/ к.т.н., доцент

Согласовано:

И. о. зав. кафедрой «Аппаратурное оформление и автоматизация технологических производств имени профессора М. Б. Генералова»,

к.т.н., доцент

 $\mathbb{A}$ . C. COKOJIOB

## **1. Цели освоения дисциплины**.

К **основным целям** освоения дисциплины «Новые информационные технологии в научной и профессиональной деятельности» следует отнести формирование следующих знаний об: источниках информации для самостоятельного получения знаний и современных программ для обобщения практических результатов работы в виде чертежей.

К **основным задачам** освоения дисциплины «Новые информационные технологии в научной и профессиональной деятельности» следует отнести освоение: способности самостоятельно получать знания, используя различные источники информации и способности обобщать практические результаты работы и предлагать новые решения, к аргументированному отстаиванию своих решений.

## **2. Место дисциплины в структуре ОП Магистра.**

Дисциплина «Новые информационные технологии в научной и профессиональной деятельности» относится к базовой части блока Б1 основной образовательной программы Магистра.

«Новые информационные технологии в научной и профессиональной деятельности» взаимосвязана логически и содержательно-методически со следующими дисциплинами и практиками ООП:

- Научные основы профессиональной деятельности.

- Базы данных и базы знаний.

# **3. Перечень планируемых результатов обучения по дисциплине (модулю), соотнесенные с планируемыми результатами освоения образовательной программы.**

В результате освоения дисциплины (модуля) у обучающихся формируются следующие компетенции и должны быть достигнуты следующие результаты обучения как этап формирования соответствующих компетенций:

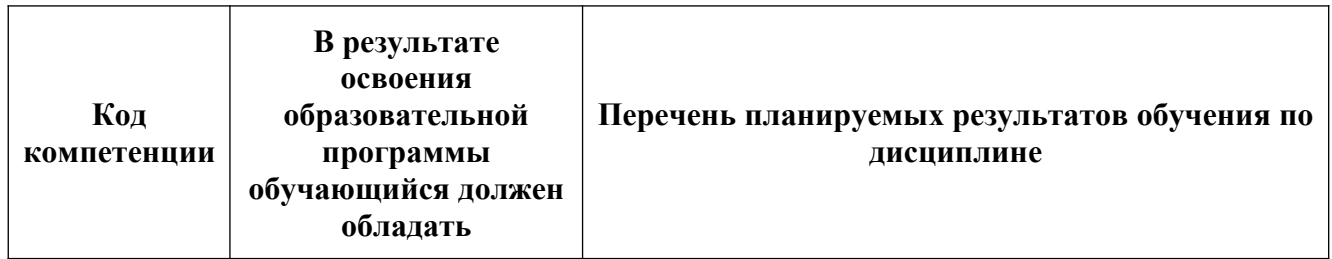

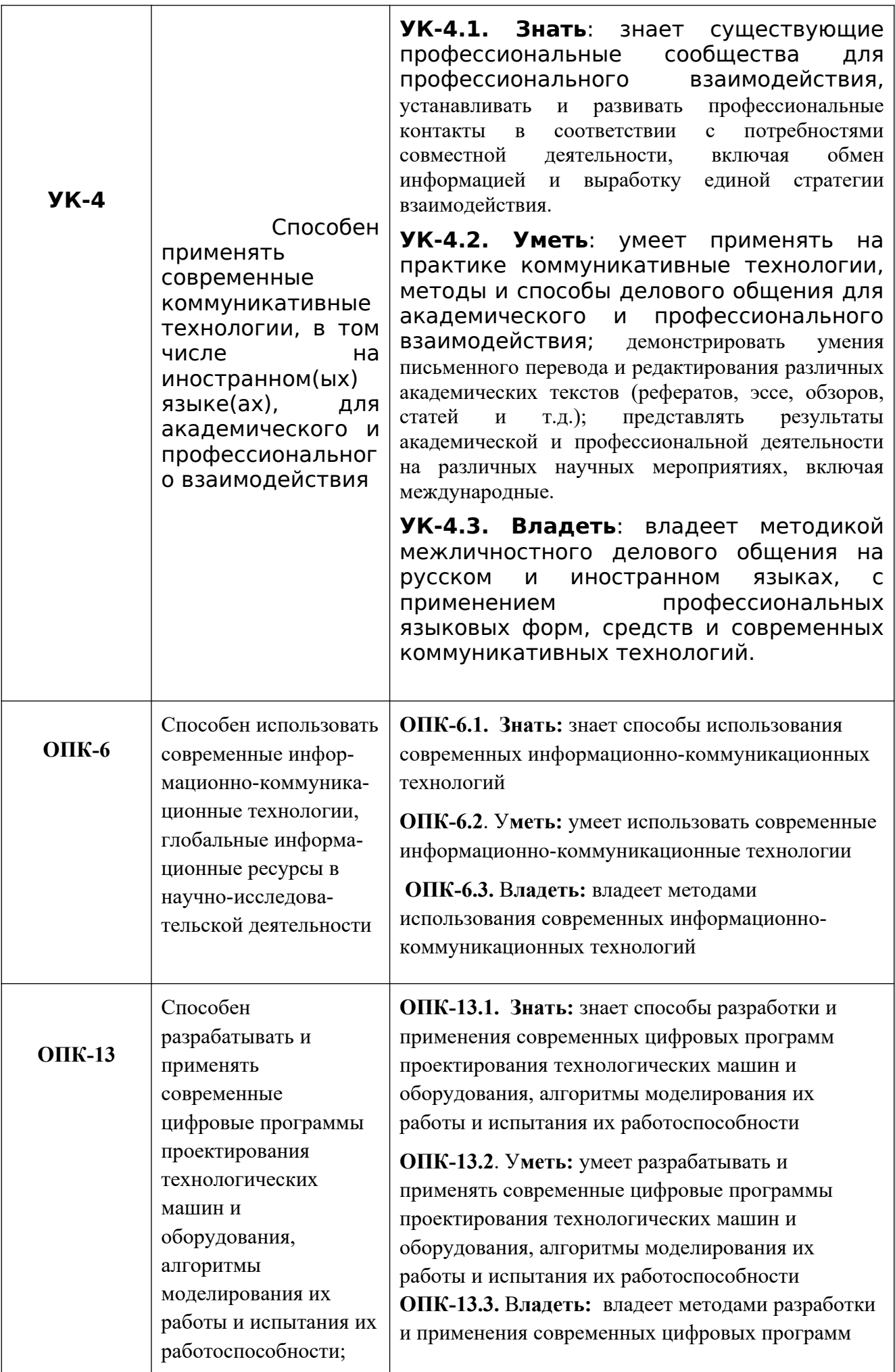

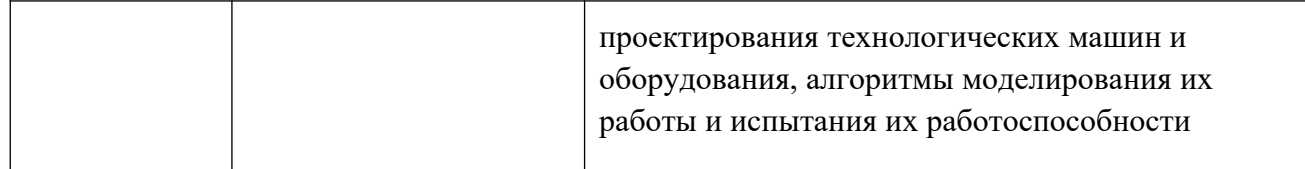

## **4. Структура и содержание дисциплины.**

Общая трудоемкость дисциплины составляет **5** зачетных единиц, т.е. **180** академических часа (из них126 часов – самостоятельная работа студентов, 34 – лабораторные занятия), форма контроля – зачет.

Структура и содержание дисциплины «Новые информационные технологии в научной и профессиональной деятельности» по срокам и видам работы отражены в приложении.

## **Содержание разделов дисциплины**

**Текстовые редакторы, в том числе правила оформления научных и образовательных текстов**.

Текстовые редакторы: MS Word, OpenOffice. Обзор интерфейса (меню, панели инструментов, диалоговые окна). Основные команды. Основные правила оформления научно-образовательных текстов. Стандарт ТПУ, ГОСТ по оформлению отчетов, ГОСТ по оформлению библиографии.

## **Основы компьютерной графики.**

Технические средства компьютерной графики. Обзор современных программных продуктов для черчения и конструирования.

Общие сведения о программе AutoCAD. Запуск программы. Интерфейс программы. Просмотр чертежей. Инструменты масштабирования. Инструменты просмотра. Запуск команд из меню, из панели инструментов. Отмена действия.

## **Базовые приемы черчения в программе AutoCAD.**

Команды построения объектов: «Линия», «Окружность», «Дуга», «Эллипс», «Точка». Создание многоугольников. Создание полилинии. Команды «Обновить» и «Перестроить».

## **Модификация простых объектов чертежа в программе AutoCAD.**

Выбор объектов. Инструменты удаления, копирования и вставки объектов. Команды «Удалить», «Копировать», «Копировать со смещением», «Отразить», «Массив». Копирование объектов AutoCAD через буфер обмена Windows.

Инструменты перемещения объектов. Команды «Переместить», «Повернуть», «Совместить».

Инструменты изменения объекта. Команды «Растянуть», «Масштабировать», «Удлинить», «Обрезать».

Команды «Фаска», «Скругление».

Основные сведения о системах координат в программе AutoCAD.

Инструменты управления системами координат.

#### **Инструменты и методы управления слоями в программе AutoCAD.**

Менеджер слоев. Создание и удаление слоев. Назначение слоя. Заморозка слоя. Изменение свойств слоя.

**Инструменты и методы управления типами линий в программе AutoCAD.** Панель свойств объектов.

**Инструменты создания штриховки в программе AutoCAD.**  Инструменты редактирования штриховки.

**Создание надписей в программе AutoCAD.** Однострочный текст и многострочный текст. Редактирование надписей. Создание размеров. Редактирование размеров. Изменение свойств размеров.

## **Интернет-ресурсы в сфере техносферной безопасности.** Обзор

полнотекстовых и библиографических баз данных. Примеры использования при поиске информации в области природоохранной деятельности.

## **Разработка принципиальной технологической схемы. Ролевая игра.**

Разработка технологической схемы одного из следующих процессов: очистка газа от  $SO_2$ , очистка газа от  $CO_2$ , очистка газа от  $H_2S$ , переработка твердых бытовых отходов и т.д.

#### **5. Образовательные технологии.**

Методика преподавания дисциплины «Новые информационные технологии в научной и профессиональной деятельности» и реализация компетентностного подхода в изложении и восприятии материала предусматривает использование следующих активных и интерактивных форм проведения групповых, индивидуальных, аудиторных занятий в сочетании с внеаудиторной работой с целью формирования и развития общекультурных, общепрофессиональных и профессиональных навыков обучающихся:

–представление и коллективное обсуждение заданий на занятиях;

– проведение интерактивных занятий в режиме обсуждения и диалога между студентами, студентом и преподавателем по освоению разделов данной дисциплины;

– проведение ролевых игр*.*

Удельный вес занятий, проводимых в интерактивных формах, определен главной целью образовательной программы, особенностью контингента обучающихся и содержанием дисциплины «Новые информационные технологии в научной и профессиональной деятельности».

# **6. Оценочные средства для текущего контроля успеваемости, промежуточной аттестации по итогам освоения дисциплины и учебно-методическое обеспечение самостоятельной работы студентов.**

В процессе обучения используются следующие оценочные формы самостоятельной работы студентов, оценочные средства текущего контроля успеваемости и промежуточных аттестаций:

- круглый стол, дискуссия, полемика, диспут, дебаты;
- устный опрос и собеседование;
- ролевые игры.

Образцы контрольных вопросов и тем дискуссий представлены в приложении.

# **6.1. Фонд оценочных средств для проведения промежуточной аттестации обучающихся по дисциплине (модулю).**

6.1.1. Перечень компетенций с указанием этапов их формирования в процессе освоения образовательной программы. В результате освоения дисциплины (модуля) формируются следующие компетенции:

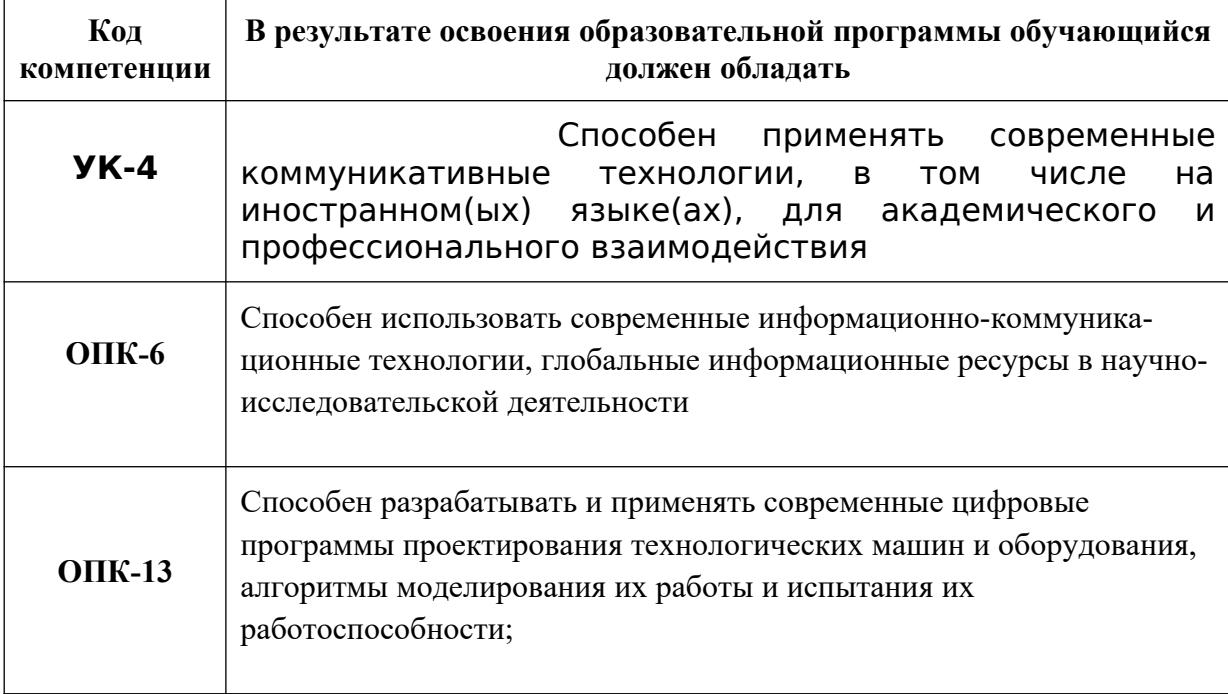

В процессе освоения образовательной программы данные компетенции, в том числе их отдельные компоненты, формируются поэтапно в ходе освоения обучающимися дисциплин (модулей), практик в соответствии с учебным планом и календарным графиком учебного процесса.

## **6.1.2. Описание показателей и критериев оценивания компетенций, формируемых по итогам освоения дисциплины (модуля), описание шкал оценивания**

Показателем оценивания компетенций на различных этапах их формирования является достижение обучающимися планируемых результатов обучения по дисциплине (модулю).

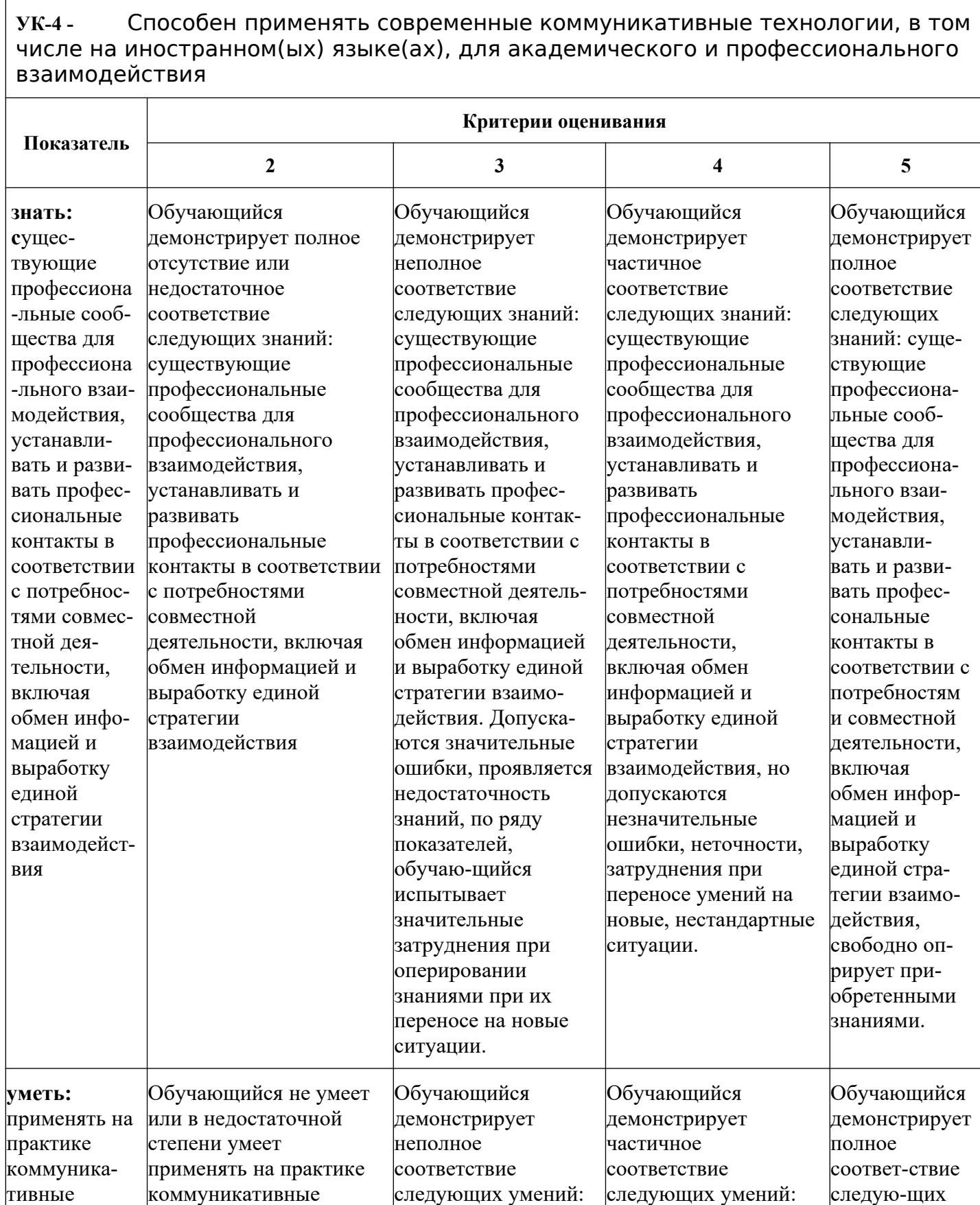

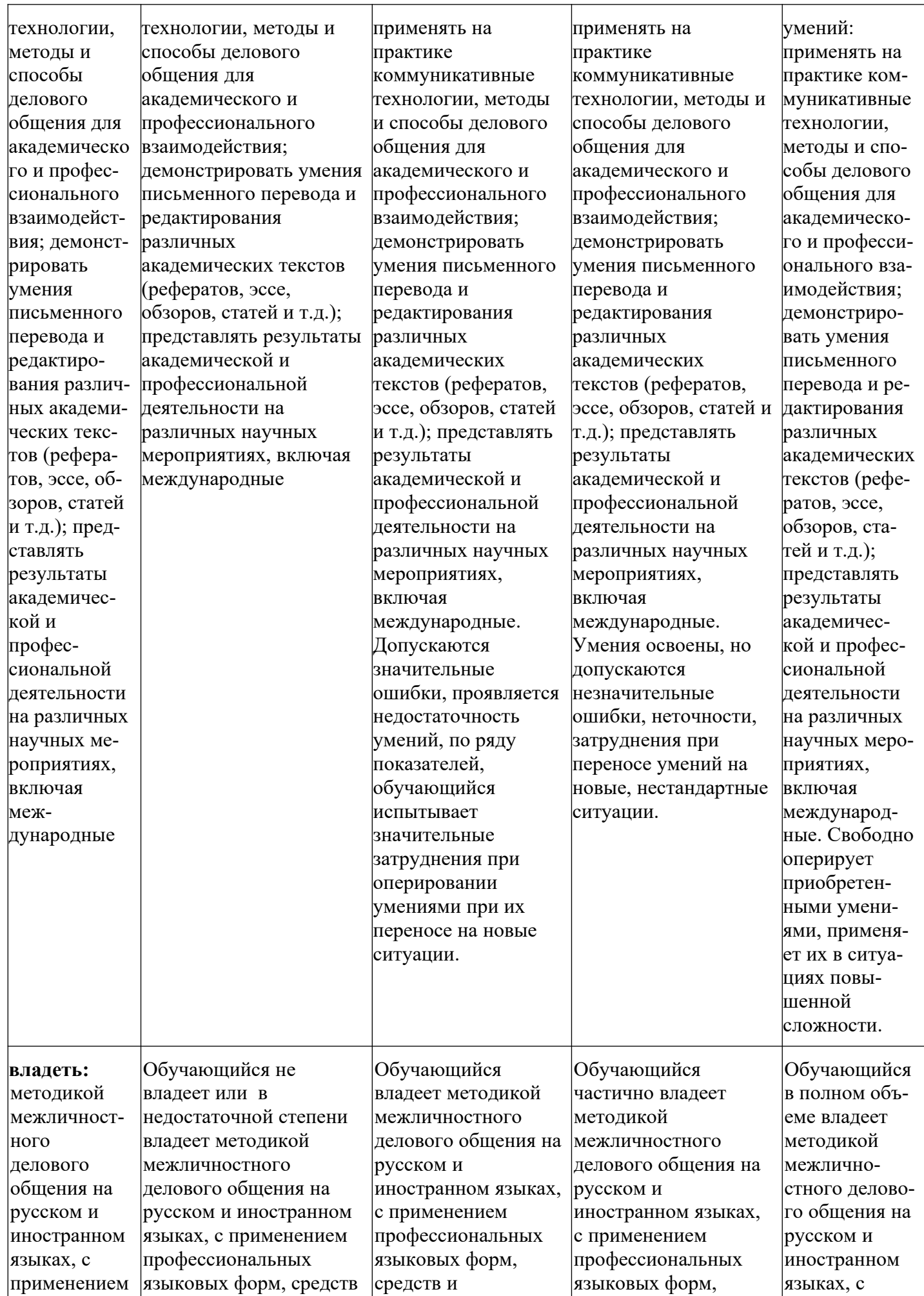

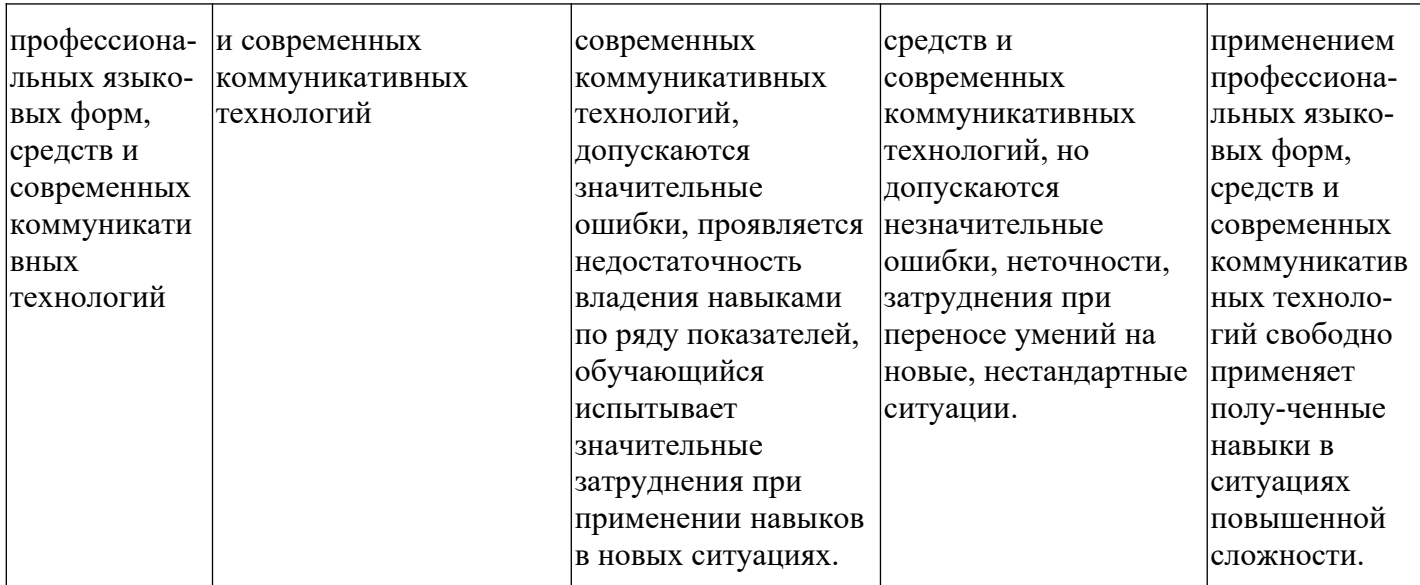

**ОПК-6** - Способен использовать современные информационно-коммуника-ционные технологии, глобальные информационные ресурсы в научно-исследовательской деятельности

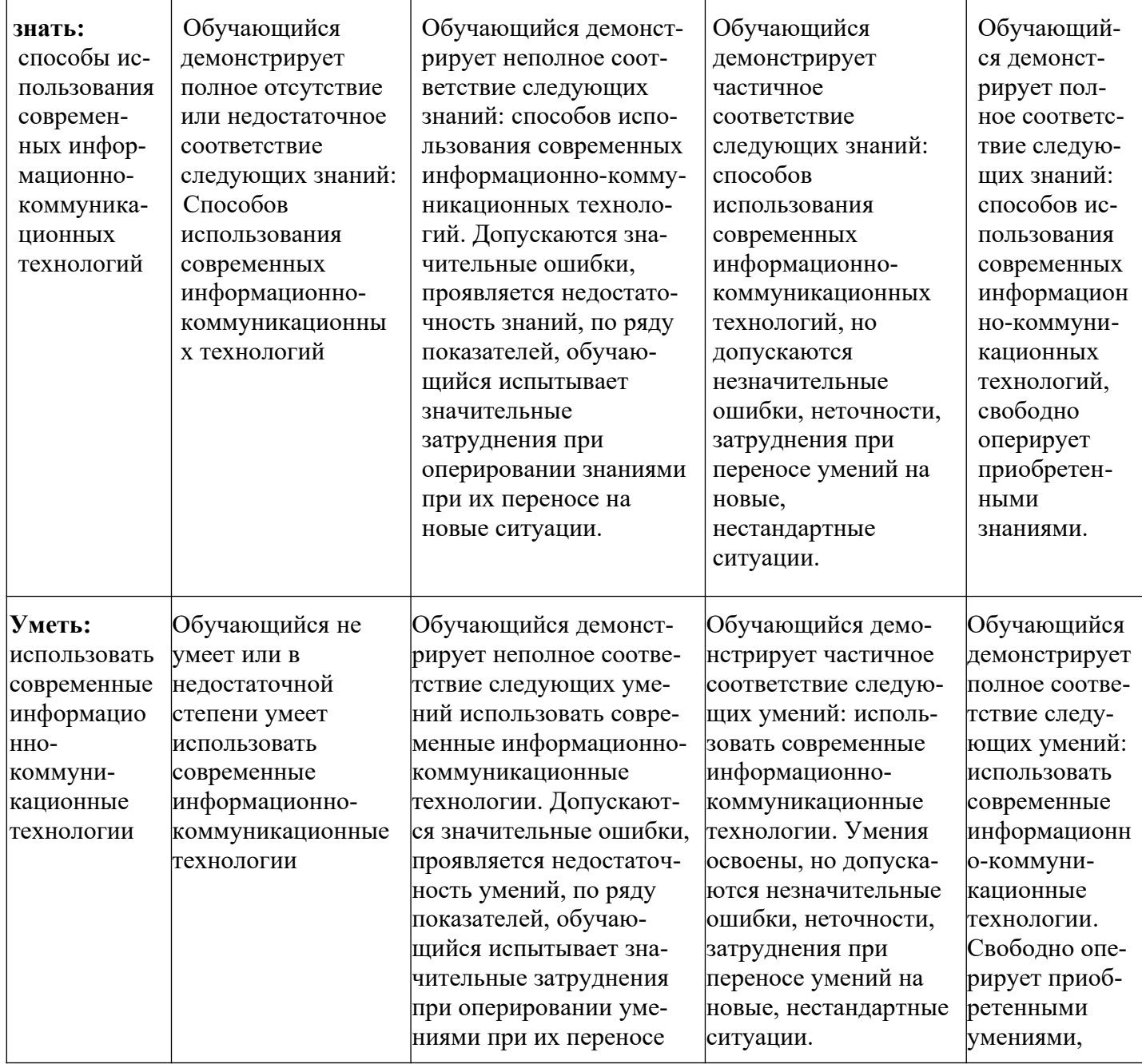

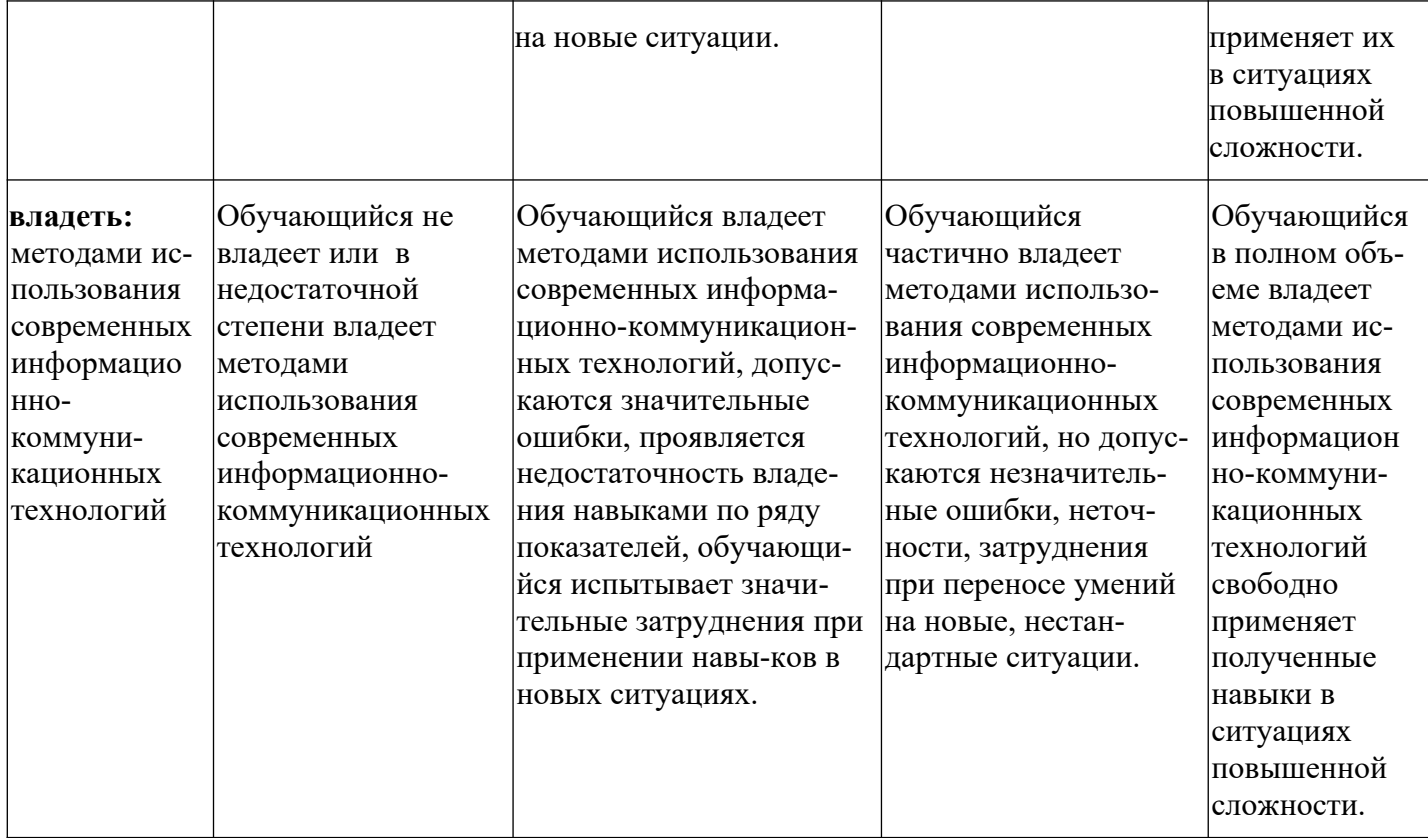

**ОПК-13** - Способен разрабатывать и применять современные цифровые программы проектирования технологических машин и оборудования, алгоритмы моделирования их работы и испытания их работоспособности;

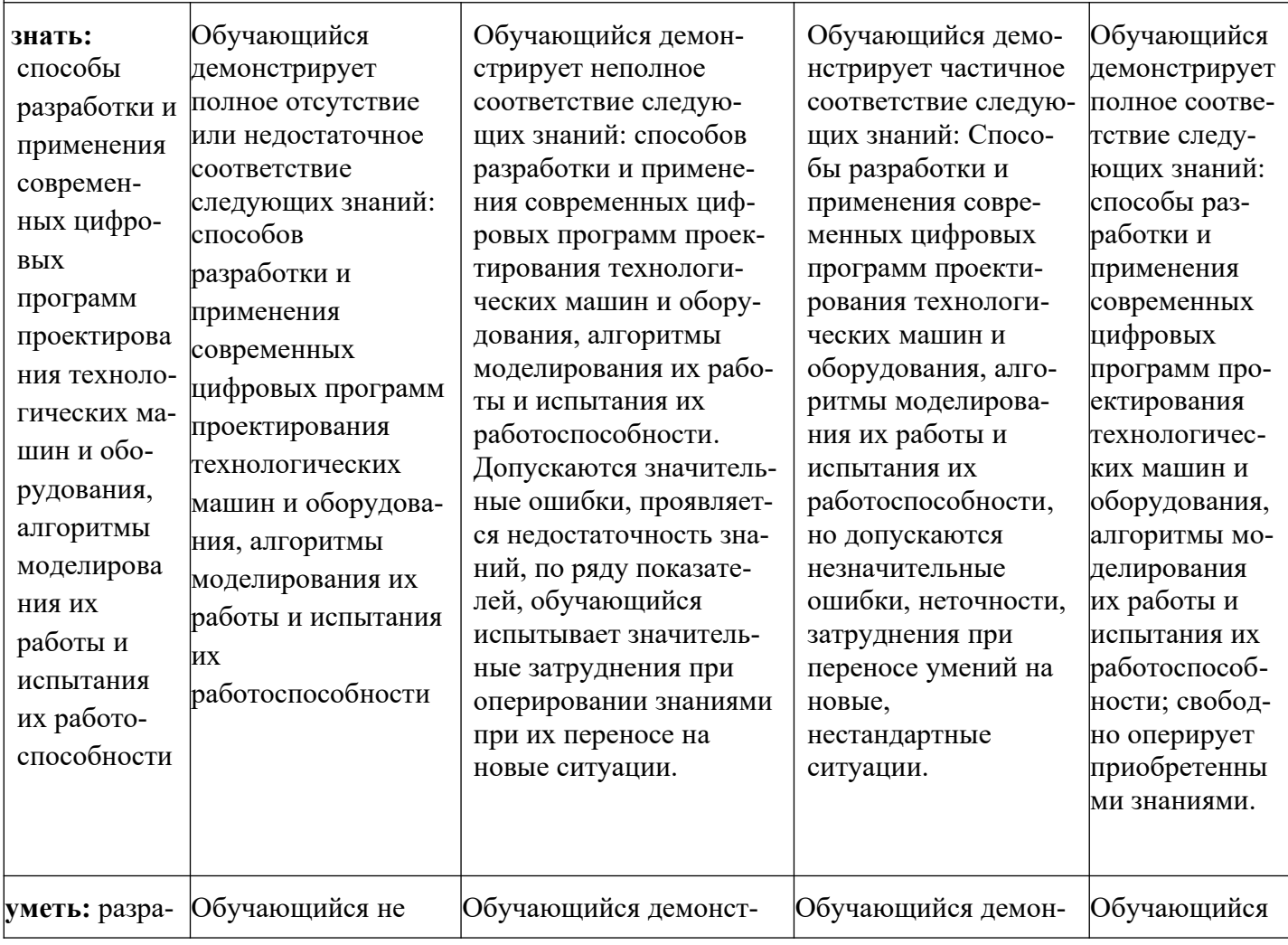

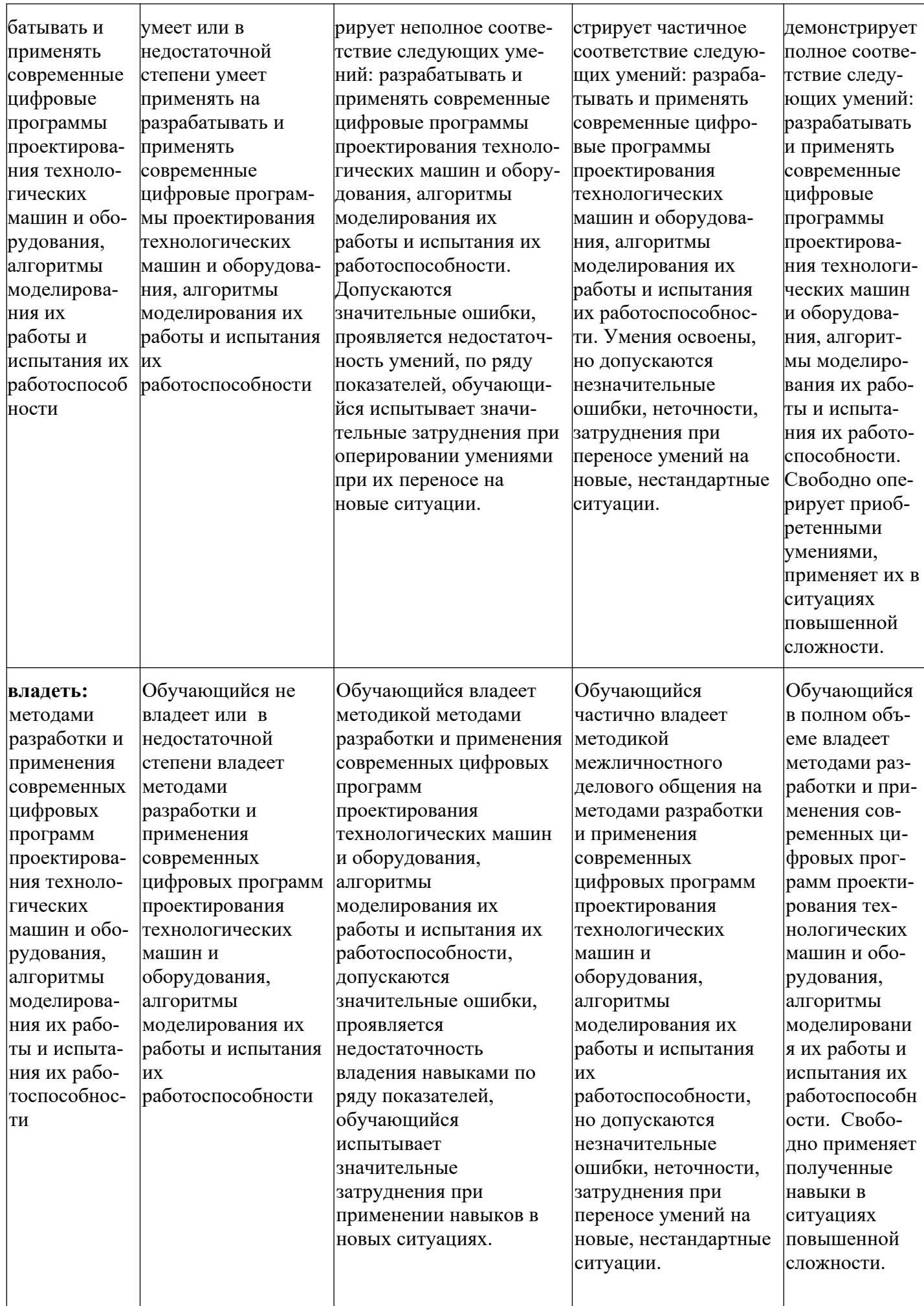

Шкалы оценивания результатов промежуточной аттестации и их описание:

#### **Форма промежуточной аттестации: зачет.**

Промежуточная аттестация обучающихся в форме зачёта проводится по результатам выполнения всех видов учебной работы, предусмотренных учебным планом по данной дисциплине (модулю), при этом учитываются результаты текущего контроля успеваемости в течение семестра. Оценка степени достижения обучающимися планируемых результатов обучения по дисциплине (модулю) проводится преподавателем, ведущим занятия по дисциплине (модулю) методом экспертной оценки. По итогам промежуточной аттестации по дисциплине (модулю) выставляется оценка «зачтено» или «не зачтено».

К промежуточной аттестации допускаются только студенты, выполнившие все виды учебной работы, предусмотренные рабочей программой по дисциплине «Новые информационные технологии в научной и профессиональной деятельности» (прошли промежуточный контроль в виде дискуссии или устного опроса)

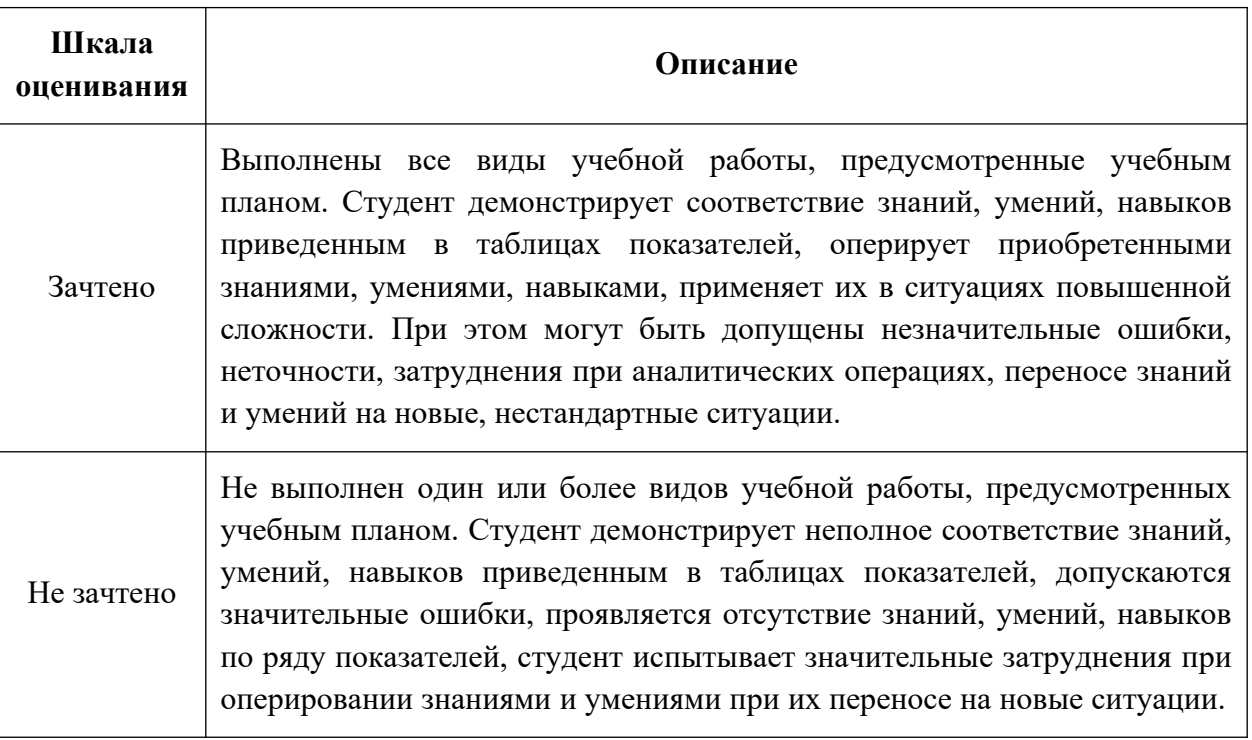

#### **Фонды оценочных средств представлены в приложении к рабочей программе.**

#### **7. Учебно-методическое и информационное обеспечение дисциплины.**

#### **а) основная литература:**

1. Воронов, C.А. Расчет на прочность и жесткость стержневых систем при изгибе с использованием Mathcad: метод. указания к выполнению домашних заданий по курсам «Сопротивление материалов» и Прикладная механика»: 2 ч.– Ч. 11. [Электронный ресурс] / C.А. Воронов, А.А. Ширшов, С.В. Яресько. — Электрон.

дан. — М. : МГТУ им. Н.Э. Баумана, 2011. — 39 с. <http://e.lanbook.com/book/58503>

### **б) дополнительная литература:**

1. Расчет и конструирование машин и аппаратов химических производств/ Под редакцией М.Ф. Михалева - Л.: 1984. - 299с.

2. Тимонин А.С. Основы конструирования и расчета химического и природоохранного оборудования. Учеб. Пособие.-М:Гос.ун-т инженер.экологии., 2006.-850с. Справочник (в 3 томах)

## **в) программное обеспечение и интернет-ресурсы:**

Программное обеспечение Autodesk AutoCAD (Бесплатная студенческая версия) и учебные материалы Autodesk: <http://www.autodesk.ru/adsk/servlet/index%3FsiteID%3D871736%26id%3D9298027>

Интернет-ресурсы включают учебно-методические материалы в электронном виде, представленные на сайте lib.mami.ru в разделе «Электроный каталог» *(*<http://lib.mami.ru/lib/content/elektronnyy-katalog>*).*

## **8. Материально-техническое обеспечение дисциплины.**

Лабораторные занятия проводятся в лабораториях в аудиториях 4408 или 4089 с демонстрацией работы лабораторных и научно-исследовательских установок и вспомогательного оборудования, что необходимо для более наглядного изучения дисциплины "Новые информационные технологии в научной и профессиональной деятельности".

## **9. Методические рекомендации для самостоятельной работы студентов**

Самостоятельная работа является одним из видов получения образования обучающимися и направлена на:

 изучение теоретического материала, подготовку к семинарским (практическим) занятиям

подготовка к дискуссии и устному опросу.

Самостоятельная работа студентов представляет собой важнейшее звено учебного процесса, без правильной организации которого обучающийся не может быть высококвалифицированным выпускником.

Студент должен помнить, что проводить самостоятельные занятия следует регулярно. Очень важно приложить максимум усилий, воли, чтобы заставить себя работать с полной нагрузкой с первого дня.

 Не следует откладывать работу также из-за нерабочего настроения или отсутствия вдохновения. Настроение нужно создавать самому. Понимание

необходимости выполнения работы, знание цели, осмысление перспективы благоприятно влияют на настроение.

Каждый студент должен сам планировать свою самостоятельную работу, исходя из своих возможностей и приоритетов. Это стимулирует выполнение работы, создает более спокойную обстановку, что в итоге положительно сказывается на усвоении материала.

Важно полнее учесть обстоятельства своей работы, уяснить, что является главным на данном этапе, какую последовательность работы выбрать, чтобы выполнить ее лучше и с наименьшими затратами времени и энергии.

Для плодотворной работы немаловажное значение имеет обстановка, организация рабочего места. Нужно добиться, чтобы место работы по возможности было постоянным. Работа на привычном месте делает ее более плодотворной. Продуктивность работы зависит от правильного чередования труда и отдыха. Поэтому каждые час или два следует делать перерыв на 10-15 минут. Выходные дни лучше посвятить активному отдыху, занятиям спортом, прогулками на свежем воздухе и т.д. Даже переключение с одного вида умственной работы на другой может служить активным отдыхом.

Студент должен помнить, что в процессе обучения важнейшую роль играет самостоятельная работа с книгой. Научиться работать с книгой – важнейшая задача студента. Без этого навыка будет чрезвычайно трудно изучать программный материал, и много времени будет потрачено нерационально. Работа с книгой складывается из умения подобрать необходимые книги, разобраться в них, законспектировать, выбрать главное, усвоить и применить на практике.

#### **10. Методические рекомендации для преподавателя**

Основным требованием к преподаванию дисциплины является творческий, проблемно-диалоговый интерактивный подход, позволяющий повысить интерес студентов к содержанию учебного материала.

 Основу учебных занятий по дисциплине составляют лабораторные занятия. В процессе обучения студентов используются различные виды учебных занятий (аудиторных и внеаудиторных): лабораторные занятия, консультации и т.д. На первом занятии по данной учебной дисциплине необходимо ознакомить студентов с порядком ее изучения, раскрыть место и роль дисциплины в системе наук, ее практическое значение, довести до студентов требования кафедры, ответить на вопросы.

При подготовке к занятиям по курсу «Новые информационные технологии в научной и профессиональной деятельности» необходимо продумать план его проведения, содержание вступительной, основной и заключительной части занятия, ознакомиться с новинками учебной и методической литературы, публикациями периодической печати по теме занятия, определить средства материальнотехнического обеспечения занятия и порядок их использования в ходе проведения занятия.

 В ходе занятия преподаватель должен назвать тему, учебные вопросы, ознакомить студентов с перечнем основной и дополнительной литературы по теме занятия.

 Во вступительной части занятия обосновать место и роль изучаемой темы в учебной дисциплине, раскрыть ее практическое значение. Если проводится не первое занятие, то необходимо увязать ее тему с предыдущей, не нарушая логики изложения учебного материала. Занятие следует начинать, только чётко обозначив её характер, тему и круг тех вопросов, которые в её ходе будут рассмотрены.

Следует аргументировано обосновать собственную позицию по спорным теоретическим вопросам. Приводить примеры. Задавать по ходу изложения материала риторические вопросы. Это способствует активизации мыслительной деятельности студентов, повышению их внимания и интереса к материалу занятия, ее содержанию.

 В заключительной части занятия необходимо сформулировать общие выводы по теме, раскрывающие содержание всех вопросов, поставленных в занятии. Объявить план очередного семинарского занятия, дать краткие рекомендации по подготовке студентов к семинару. Определить место и время консультации студентам, пожелавшим выступить на семинаре с докладами и рефератами по актуальным вопросам обсуждаемой темы.

 Цель практических занятий обеспечить контроль усвоения учебного материала студентами, расширение и углубление знаний, полученных ими в ходе самостоятельной работы. Повышение эффективности занятий достигается посредством создания творческой обстановки, располагающей студентов к высказыванию собственных взглядов и суждений по обсуждаемым вопросам, желанию у студентов поработать у доски при решении задач.

 После каждого занятия сделать соответствующую запись в журналах учета посещаемости занятий студентами, выяснить у старост учебных групп причины отсутствия студентов на занятиях. Проводить групповые и индивидуальные консультации студентов по вопросам, возникающим у студентов в ходе их подготовки к текущей и промежуточной аттестации по учебной дисциплине, рекомендовать в помощь учебные и другие материалы, а также справочную литературу.

Программа составлена в соответствии с Федеральным государственным образовательным стандартом высшего образования по направлению подготовки магистров **15.04.02 «Технологические машины и оборудование»**.

Программа утверждена на заседании кафедры "АОиАТП" « 26 » 08 2021 г., протокол № \_\_\_\_.

Заведующий кафедрой профессор, д. т. н.

Приложение 1 к рабочей программе МИНИСТЕРСТВО НАУКИ И ВЫСШЕГО ОБРАЗОВАНИЯ РОССИЙСКОЙ ФЕДЕРАЦИИ ФЕДЕРАЛЬНОЕ ГОСУДАРСТВЕННОЕ АВТОНОМНОЕ ОБРАЗОВАТЕЛЬНОЕ УЧРЕЖДЕНИЕ ВЫСШЕГО ОБРАЗОВАНИЯ **«МОСКОВСКИЙ ПОЛИТЕХНИЧЕСКИЙ УНИВЕРСИТЕТ» (МОСКОВСКИЙ ПОЛИТЕХ)**

Направление подготовки: 15.04.02 – "Технологические машины и оборудование» ОП (профиль): «Инжиниринг технологических производств» Форма обучения: очная Вид профессиональной деятельности: в соответствии с ФГОС ВО

Кафедра: «Аппаратурное оформление и автоматизация технологических производств»

# **ФОНД ОЦЕНОЧНЫХ СРЕДСТВ**

# **ПО ДИСЦИПЛИНЕ**

# **Новые информационные технологии в научной и профессиональной**

#### **деятельности**

Состав: 1. Паспорт фонда оценочных средств

2. Описание оценочных средств:

Вопросы для устного опроса, собеседования, круглого стола, дискуссии, дебатов самоподготовки к зачету

Тема (проблема), концепция, роли и ожидаемый результат по ролевой игре

**Составитель: Соколов А.С.**

Таблица 1

# **ПОКАЗАТЕЛЬ УРОВНЯ СФОРМИРОВАННОСТИ КОМПЕТЕНЦИЙ**

#### **НОВЫЕ ИНФОРМАЦИОННЫЕ ТЕХНОЛОГИИ В НАУЧНОЙ И ПРОФЕССИОНАЛЬНОЙ ДЕЯТЕЛЬНОСТИ**

ФГОС ВО 15.04.02 -»Технологические машины и оборудование»

В процессе освоения данной дисциплины студент формирует и демонстрирует следующие

**профессиональные компетенции**:

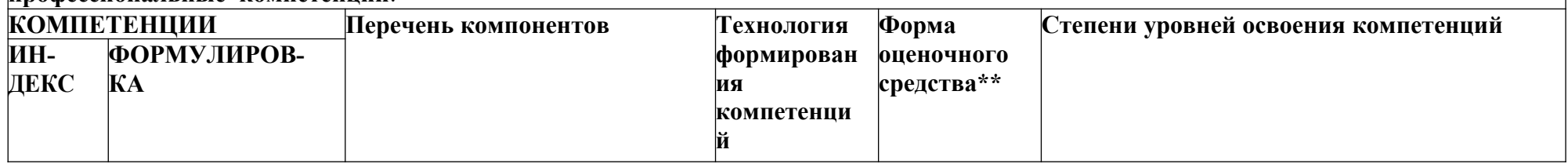

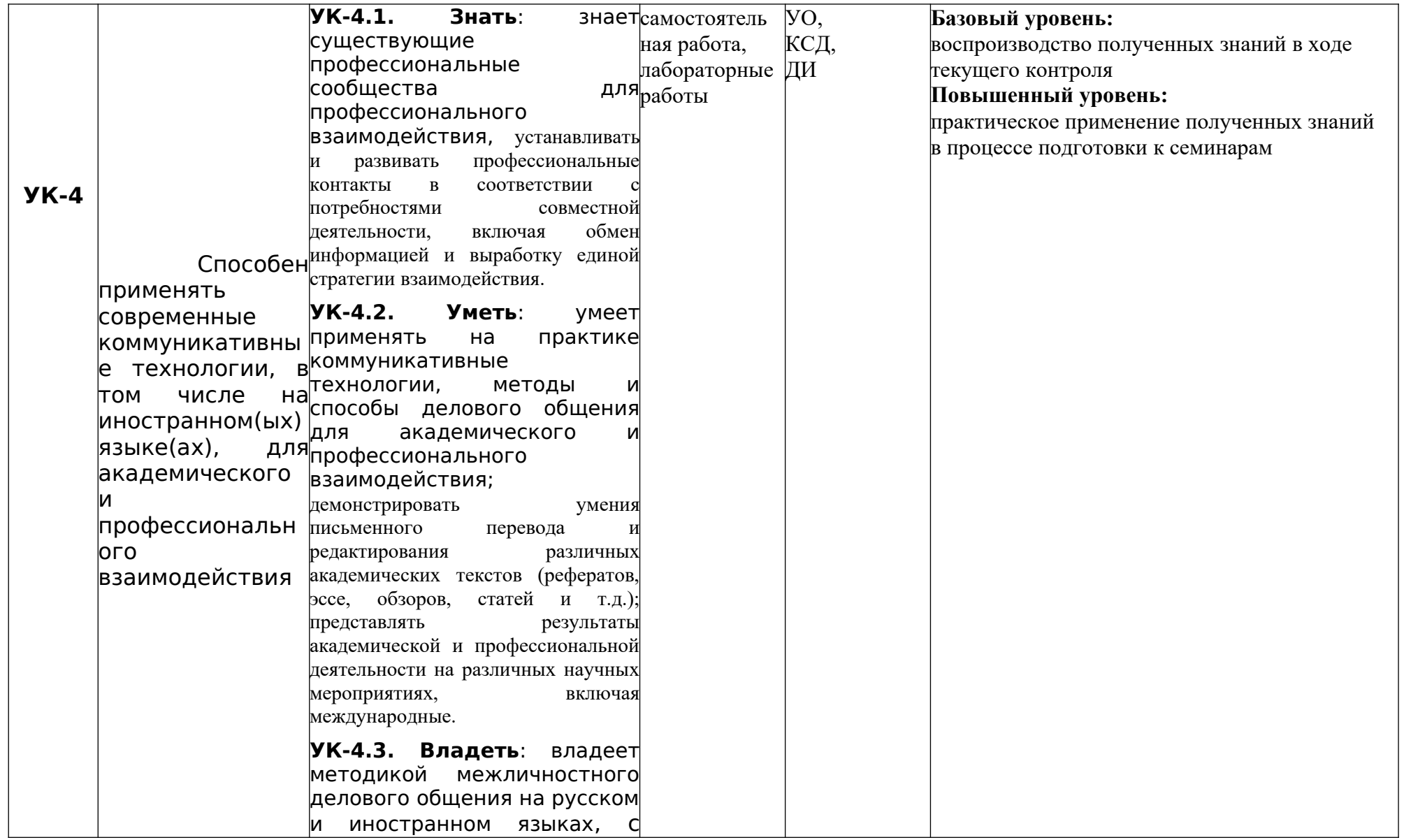

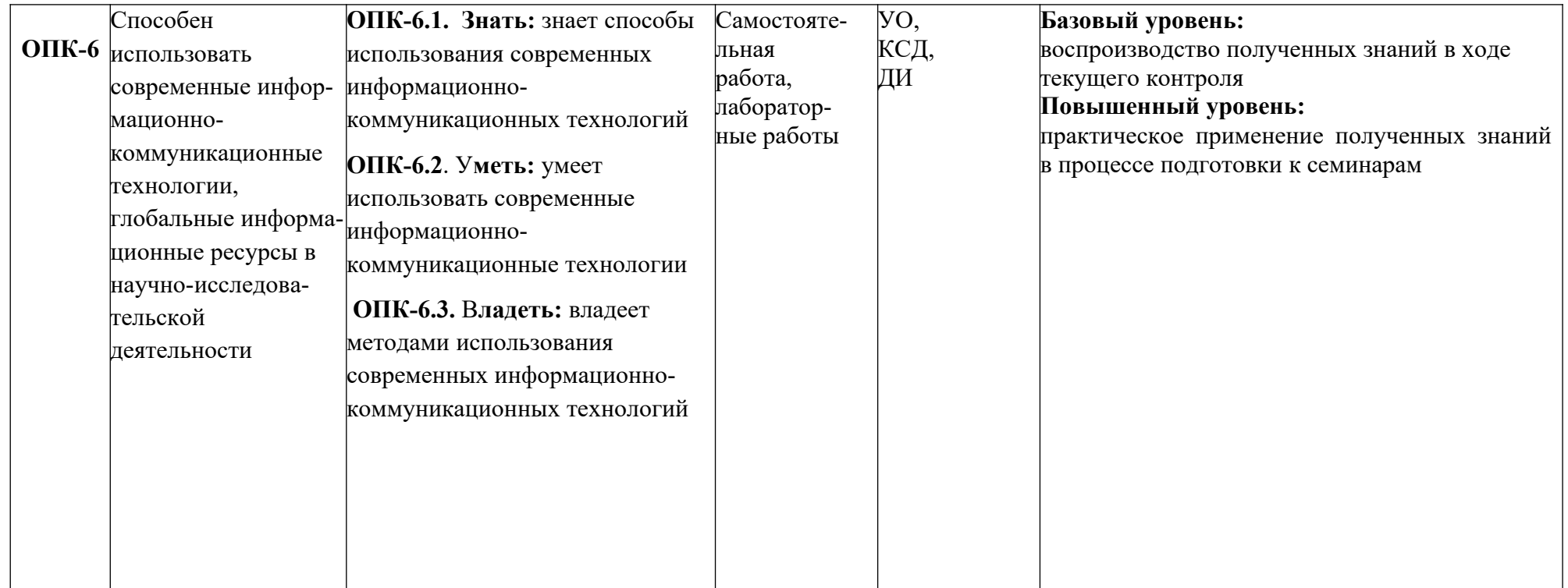

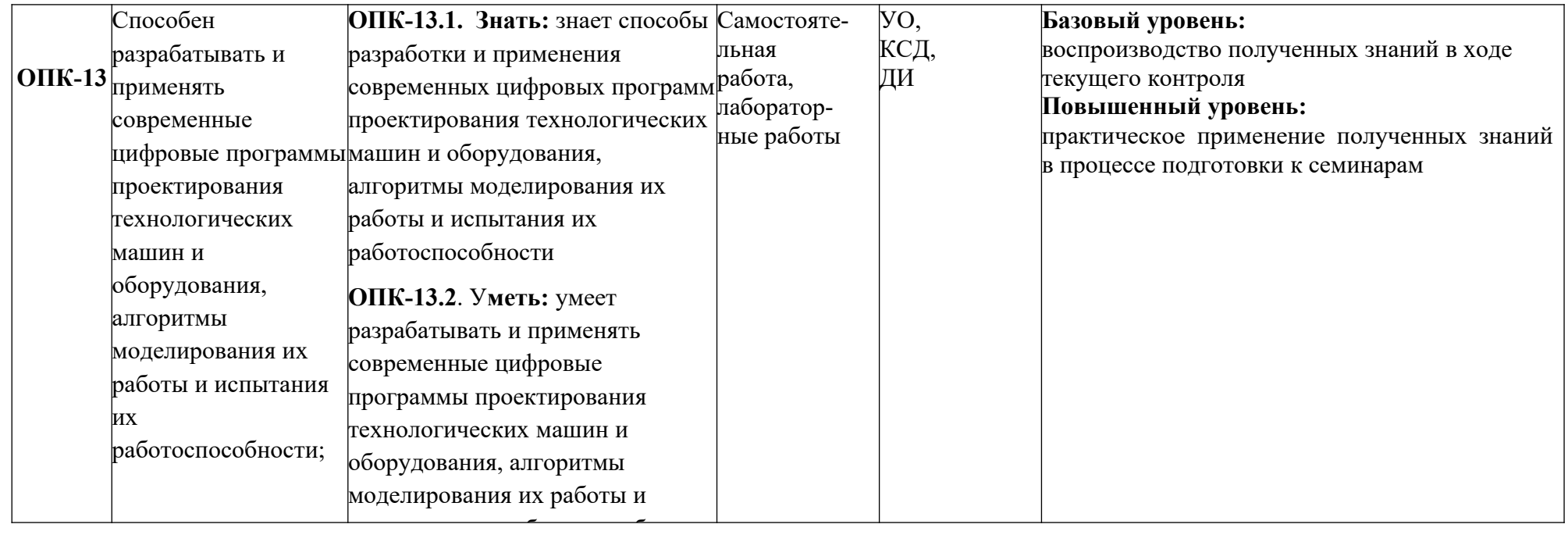

\*\*- Сокращения форм оценочных средств см. в приложении 2 к РП.

#### **Перечень оценочных средств по дисциплине "Новые информационные технологии в научной и профессиональной деятельности"**

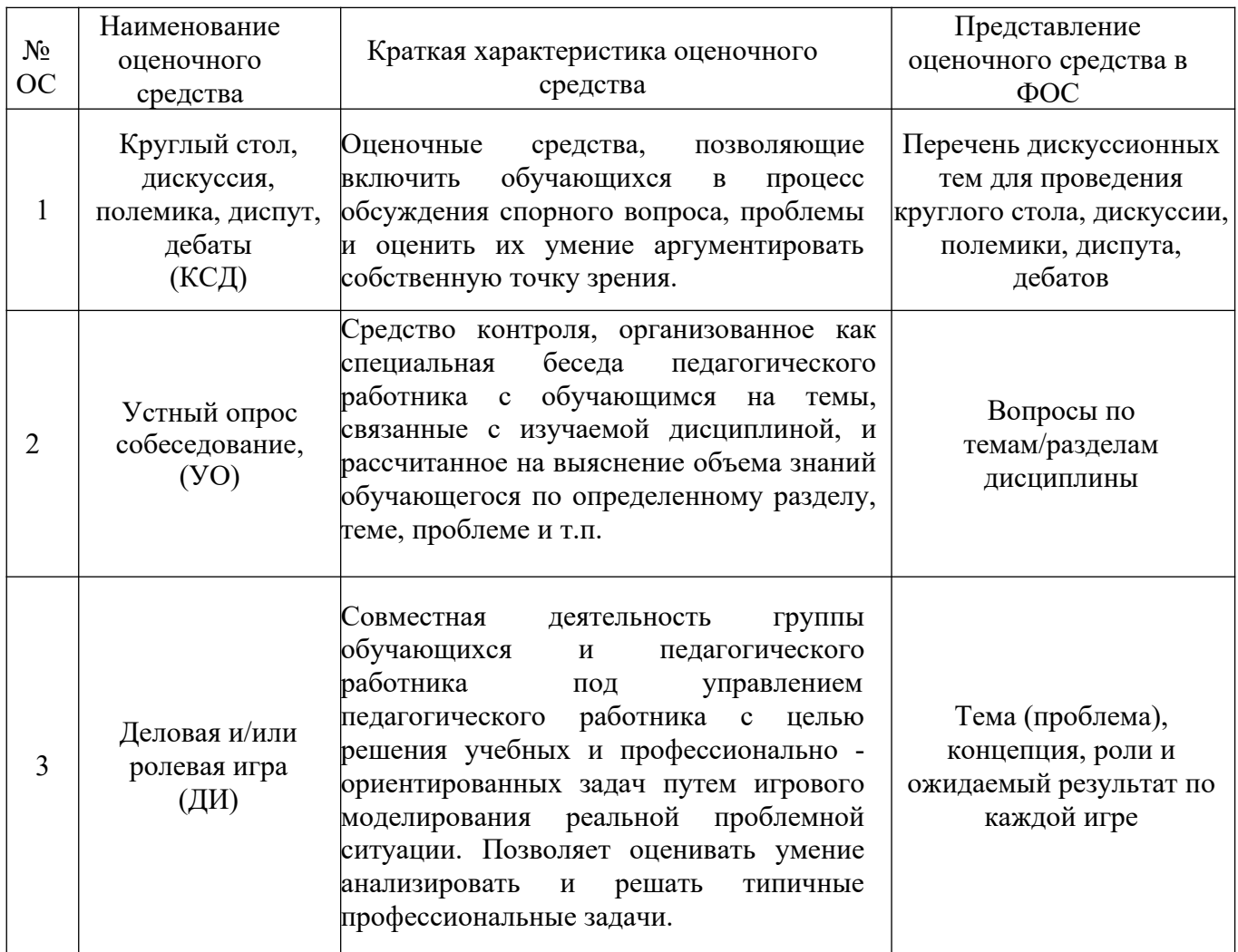

*Приложение* 

# **Структура и содержание дисциплины «Новые информационные технологии в научной и профессиональной деятельности»**

# **по направлению подготовки 15.04.02 «Технологические машины и оборудование» ОП «Инжиниринг технологических производств» (Магистр)**

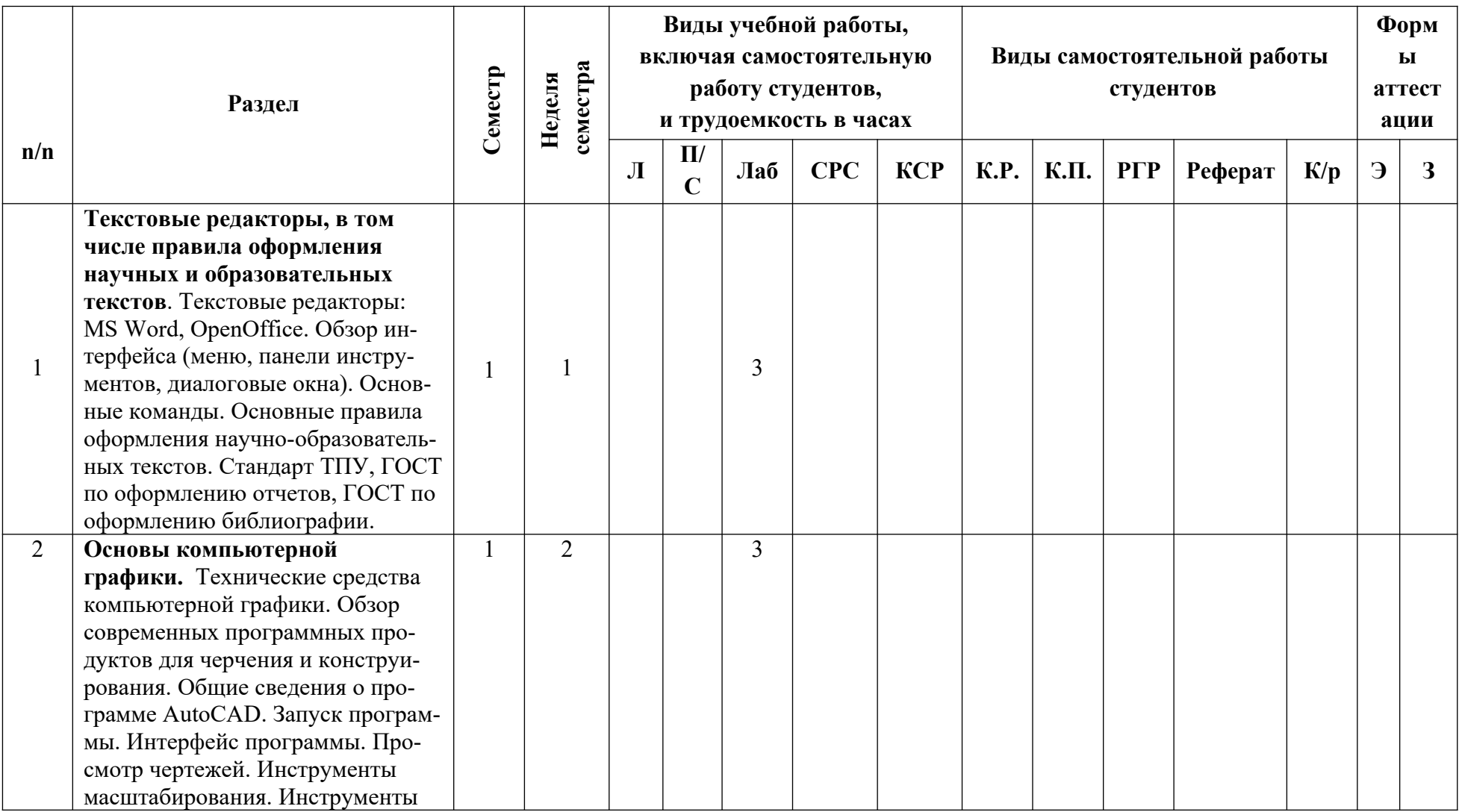

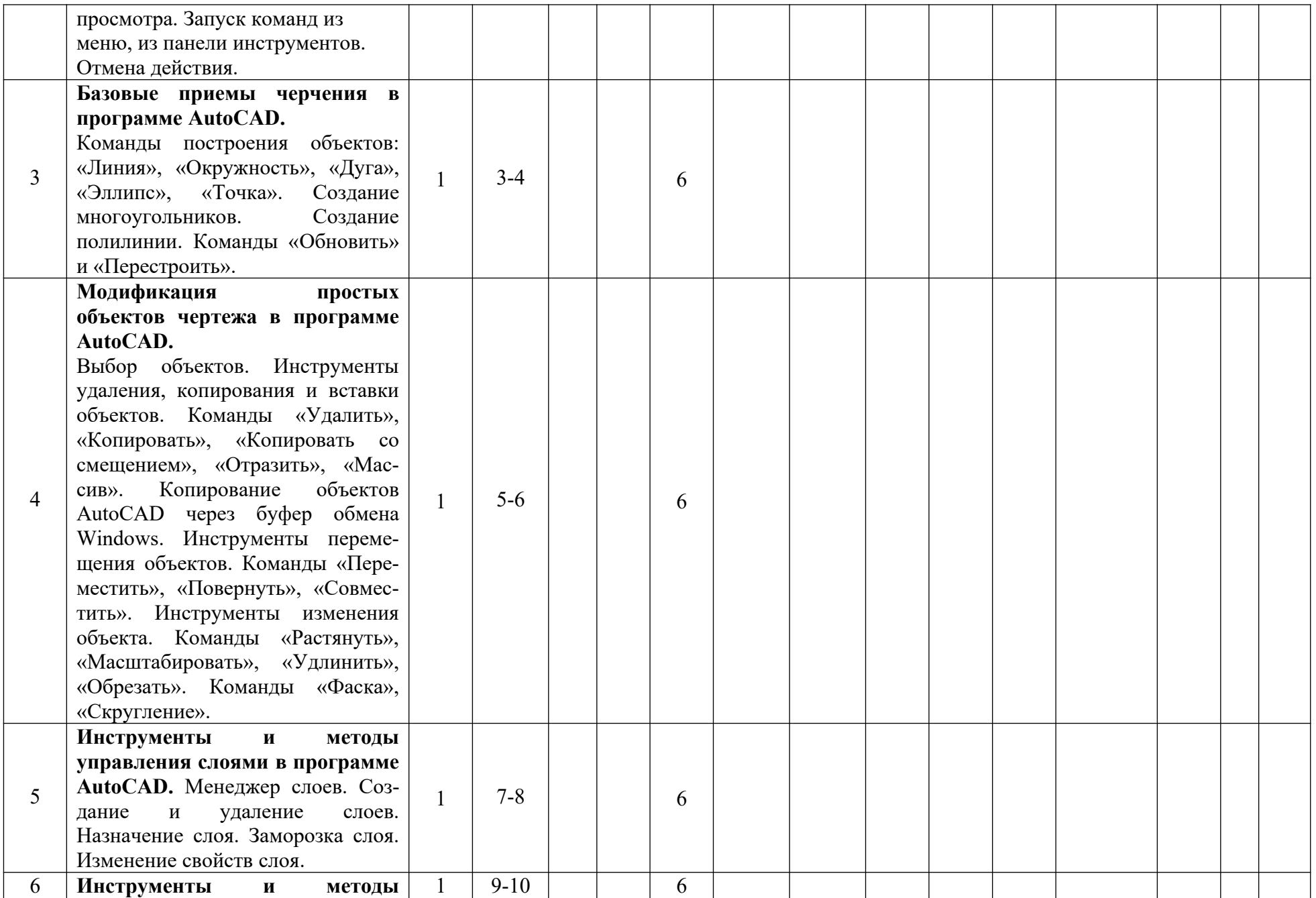

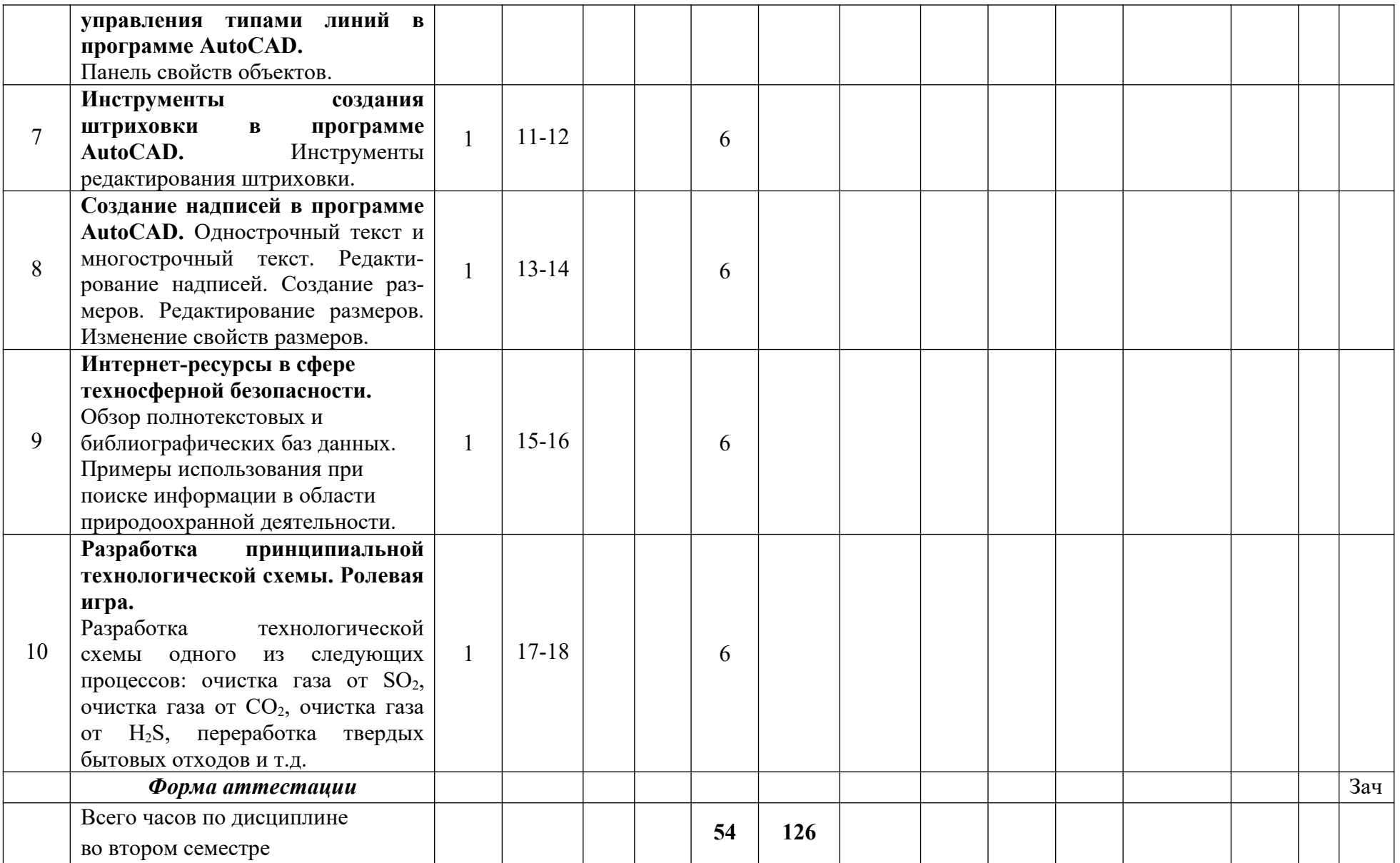

## **ВОПРОРСЫ ПО КУРСУ**

# **«Новые информационные технологии в научной и профессиональной деятельности»**

## **для устного опроса, собеседования, круглого стола, дискуссии, дебатов самоподготовки к зачету**

- 1. Технические средства компьютерной графики. Современные программные продукты для черчения и конструирования.
- 2. Запуск программы. Просмотр чертежей. Инструменты просмотра.
- 3. Интерфейс программы AutoCAD.
- 4. Инструменты масштабирования.
- 5. Запуск команд из меню, из панели инструментов.
- 6. Какие существуют команды построения объектов? Рассказать подробно о команде «Линия».
- 7. Какие существуют команды построения объектов? Рассказать подробно о команде «Окружность».
- 8. Какие существуют команды построения объектов? Рассказать подробно о команде «Дуга».
- 9. Какие существуют команды построения объектов? Рассказать подробно о команде «Эллипс».
- 10.Какие существуют команды построения объектов? Рассказать подробно о команде «Точка».
- 11.Создание многоугольников.
- 12.Создание полилинии.
- 13.Команды «обновить» и «перестроить».
- 14.Системы координат. Инструменты управления системами координат.
- 15.Выбор объектов.
- 16.Какие существуют инструменты удаления, копирования и вставки объектов. Рассказать подробно о команде «Удалить».
- 17.Какие существуют инструменты удаления, копирования и вставки объектов. Рассказать подробно о команде «Копировать».
- 18.Какие существуют инструменты удаления, копирования и вставки объектов. Рассказать подробно о команде «Копировать со смещением».
- 19.Какие существуют инструменты удаления, копирования и вставки объектов. Рассказать подробно о команде «Отразить».
- 20.Какие существуют инструменты удаления, копирования и вставки объектов. Рассказать подробно о команде «Массив».
- 21.Копирование объектов AutoCAD через буфер обмена Windows.
- 22.Какие существуют инструменты перемещения объектов. Рассказать подробно о команде «Переместить».
- 23.Какие существуют инструменты перемещения объектов. Рассказать подробно о команде «Повернуть».
- 24.Какие существуют инструменты перемещения объектов. Рассказать подробно о команде «Совместить».
- 25.Какие существуют инструменты изменения объекта. Рассказать подробно о команде «Растянуть».
- 26.Какие существуют инструменты изменения объекта. Рассказать подробно о команде «Масштабировать».
- 27.Какие существуют инструменты изменения объекта. Рассказать подробно о команде «Удлинить».
- 28.Какие существуют инструменты изменения объекта. Рассказать подробно о команде «Обрезать».
- 29.Команды «Фаска», «Скругление».
- 30.Какие существуют инструменты и методы управления слоями. Рассказать подробно о Менеджере слоев.
- 31.Какие существуют инструменты и методы управления слоями. Рассказать подробно о создании и удалении слоев.
- 32.Какие существуют инструменты и методы управления слоями. Рассказать подробно о назначении слоя.
- 33.Какие существуют инструменты и методы управления слоями. Рассказать подробно о заморозке слоя.
- 34.Какие существуют инструменты и методы управления слоями. Рассказать подробно об изменении свойств слоя.
- 35.Инструменты и методы управления типами линий.
- 36.Панель свойств объектов.
- 37.Инструменты создания штриховки.
- 38.Инструменты редактирования штриховки.
- 39.Создание надписей. Однострочный текст и многострочный текст.
- 40.Редактирование надписей.
- 41.Создание размеров.
- 42.Редактирование размеров.
- 43.Изменение свойств размеров.
- 44.Печать чертежа.
- 45.Требования к оформлению технологической схемы процесса.

# **ТЕМА (ПРОБЛЕМА), КОНЦЕПЦИЯ, РОЛИ И ОЖИДАЕМЫЙ РЕЗУЛЬТАТ ПО РОЛЕВОЙ ИГРЕ ПО КУРСУ «Новые информационные технологии в научной и профессиональной деятельности»**

Тема: Разработка принципиальной технологической схемы в программе AutoCAD**.** 

Концепция: Необходимо разработать в программе AutoCAD принципиальную технологическую схему одного из следующих процессов: очистка газа от  $SO_2$ , очистка газа от  $CO_2$ , очистка газа от  $H_2S$ , переработка твердых бытовых отходов. Так же допускается разработка технологической схемы предложенной студентом или группой студентов.

Роли: студенты разбиваются на равные группы, каждая группа получает задание разработать технологическую схему одного из вышеперечисленных процессов. В каждой группе назначается руководитель, который получает задание и образцы от преподавателя, распределяет задания между участниками группы (примеры задания: разработать технологическую схему очистки отходящих газов нефтеперерабатывающего завода от  $H_2S$  с получением серной кислоты, состоящую их следующих этапов: сжигание  $H_2S$ , контактирование, конденсация), наиболее активно задает вопросы преподавателю и отвечает совместно с преподавателем на вопросы своей подгруппы, а так же сам принимает активное участие в технологической схемы.

Ожидаемы результат: закрепить полученные в процессе обучения знания о современных информационных технологиях в сфере безопасности, применить их на практике и научиться командной работе.